## Package 'ToxCrit'

October 12, 2022

Type Package Title Calculates Safety Stopping Boundaries for a Single-Arm Trial using Bayes Version 1.0 Author NCT Trial Center, Heidelberg [aut], Lisa-Marie Lanz [cre] Maintainer Lisa-Marie Lanz <studienzentrale@nct-heidelberg.de> Description Computation of stopping boundaries for a single-arm trial using a Bayesian criterion; i.e., for each m  $\leq$  n (n = total patient number of the trial) the smallest number of observed toxicities is calculated leading to the termination of the trial/accrual according to the specified criteria. The probabilities of stopping the trial/accrual at and up until (resp.) the m-th patient  $(m \le n)$  is also calculated. This design is more conservative than the frequentist approach (using Clopper Pearson CIs) which might be preferred as it concerns safety.See also Aamot et.al.(2010) ``Continuous monitoring of toxicity in clinical trials - simulating the risk of stopping prematurely'' [<doi:10.5414/cpp48476>](https://doi.org/10.5414/cpp48476). Language en-US License GPL-3 Encoding UTF-8

RoxygenNote 7.1.2

NeedsCompilation no

Repository CRAN

Date/Publication 2021-10-01 08:20:08 UTC

### R topics documented:

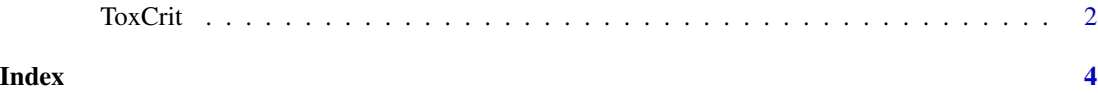

<span id="page-1-0"></span>

#### **Description**

Calculates critical values for continuous monitoring of toxicity using a Bayesian approach. It also simulates the probability for stopping the trial for each recruited patient given a true toxicity rate passed in this function.

To calculate the posterior distribution of the toxicity rate r, the binomial-beta model is used. Thus, if y cases of toxicities have been observed among the first k patients, the posterior distribution of r is beta(1+y, 1+k-y). The formal stopping criterion is reached if the posterior probability  $(Pr)$  that the true toxicity rate r exceeds the unacceptable toxicity rate.

Please note: The trial must be stopped or modified if the observed number of toxicities is  $\geq$ = the critical value for the respective number of recruited patients. This method is mostly used for early phase clinical trials and validated according to GCP. It was firstly presented at the 54th annual meeting of GMDS.

Assumptions:

1. The prior distribution of the toxicity rate is assumed to be beta(a,b).

2. No stopping at the first patient.

IMPORTANT INFORMATION:

The program is closed automatically after each execution on a server. Therefore, always the same pseudo random numbers are used and simulation based on the the same parameters will always yield identical output! In order to fix this, an additional random number is generated based on a time-dependent seed point.

#### Usage

ToxCrit(npat, ptoxcrit, pstop, nsim, ptox,  $a = 1$ ,  $b = 1$ )

#### Arguments

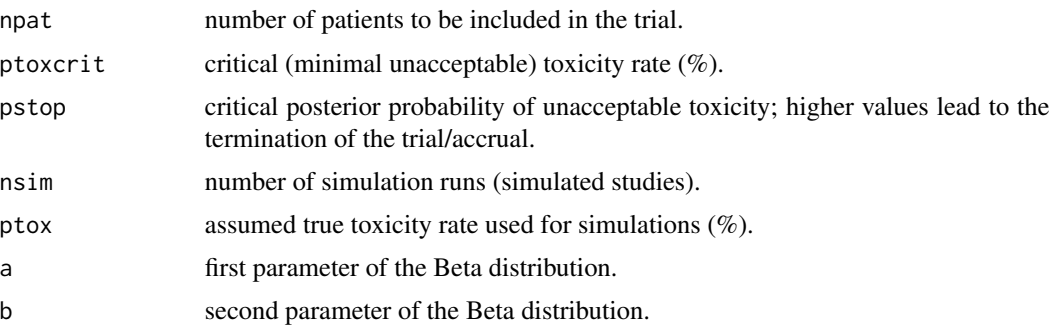

#### Value

A table containing information on critical boundaries per patient, the probability to stop the trial given the assumed true toxicity rate and the cumulative probability to stop the trial given the assumed true toxicity rate.

#### ToxCrit 3

#### Examples

#Pr(r>30%)>=95%) --> The posterior probability that the true toxicity rate exceeds the #unacceptable toxicity rate of 30% is at least 95% (with 9 patients, an assumed true #toxicity rate of 20% and 100,000 simulation runs): ToxCrit(9, 30, 95, 100000, 20)

# <span id="page-3-0"></span>Index

ToxCrit, [2](#page-1-0)